[Compilation](#page-2-0) séparée

[Makefiles](#page-22-0)

[Fiche résumé](#page-32-0)

# Programmation « orientée système » LANGAGE C – COMPILATION (2/2)

Jean-Cédric Chappelier

Laboratoire d'Intelligence Artificielle Faculté I&C

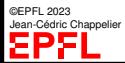

Programmation Orientée Système – Langage C – Compilation (2/2) – 1 / 33

[Compilation](#page-2-0) séparée

[Makefiles](#page-22-0)

[Fiche résumé](#page-32-0)

# <span id="page-1-0"></span>**Objectifs du cours d'aujourd'hui**

▶ Compilation séparée

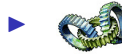

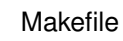

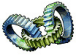

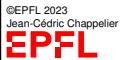

Programmation Orientée Système – Langage C – Compilation (2/2) – 2 / 33

### **[Compilation](#page-2-0)** séparée

#### [L'approche](#page-2-0) modulaire

[La compilation](#page-6-0) séparée [Editions de liens et](#page-12-0) chargeur Utilisation de la compilation [conditionnelle pour](#page-17-0) faciliter la compilation séparée

[Compléments sur](#page-19-0) les .h

[Makefiles](#page-22-0)

[Fiche résumé](#page-32-0)

# <span id="page-2-0"></span>**Approche modulaire**

Jusqu'à maintenant vos programmes étaient écrits en une seule fois, dans un seul fichier.

Cette approche n'est pas réaliste pour des programmes plus conséquents, qui nécessitent partage de composants, maintenance séparée, réutilisation, ...

On préfère une **approche modulaire**, c'est-à-dire une approche qui *décompose la tâche à résoudre en sous-tâches* implémentées sous la forme de **modules génériques** (qui pourront être **réutilisés** dans d'autres contextes).

Chaque module correspond alors à une tâche ponctuelle, à un ensemble cohérent de données, à un concept de base, etc.

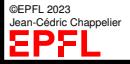

# **[Compilation](#page-2-0)**

#### [L'approche](#page-2-0) modulaire [La compilation](#page-6-0) séparée

©EPFL 2023 Jean-Cédric Chappelier

[Editions de liens et](#page-12-0) chargeu Utilisation de la compilation [conditionnelle pour](#page-17-0) faciliter la compilation [Compléments sur](#page-19-0) les .h [Makefiles](#page-22-0) [Fiche résumé](#page-32-0)

# **Utilité**

# ☞ Pourquoi faire cela ?

- ▶ Pour rendre **réutilisable** : éviter de réinventer la roue à chaque fois
	- La conception d'un programme doit tenir compte de deux aspects importants :
		- **la réutilisation** des objets/fonctions existants : bibliothèques logicielles (« libraries » en anglais) ;

(les autres/passé −→ nous/présent)

la **réutilisabilité** des objets/fonctions nouvellement créés.

(nous/présent → les autres/futur)

- **▶ Pour maintenir plus facilement** : pas besoin de tout recompiler le jour où on corrige une erreur dans une (sous-...-sous-)fonction
- ▶ Pour pouvoir **développer** des programmes **indépendamment**, c'est-à-dire même si le code source n'est pas disponible
- ▶ **Distribuer des bibliothèques** logicielles (morceaux de code) sans en donner les codes sources (protection intellectuelle). Remarque : vous pouvez vous-même créer vos propres bibliothèques.

### **[Compilation](#page-2-0)** séparée

#### [L'approche](#page-2-0) modulaire

[La compilation](#page-6-0) séparée [Editions de liens et](#page-12-0) chargeur Utilisation de la compilation [conditionnelle pour](#page-17-0) faciliter la compilation séparée

[Compléments sur](#page-19-0) les .h

[Makefiles](#page-22-0)

[Fiche résumé](#page-32-0)

# **Conception modulaire**

Concrètement, cela signifie que les types, structures de données et fonctions correspondant à un « concept de base » seront **regroupés dans un fichier** qui leur est propre.

Par exemple, on définira la structure qcm et ses fonctions dans un fichier, à part de son utilisation.

☞ séparation des déclarations des objets de leur utilisation effective (dans un main()).

Concrètement, cela crée donc plusieurs fichiers séparés qu'il faudra regrouper (« lier ») en un tout pour faire un programme.

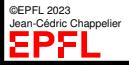

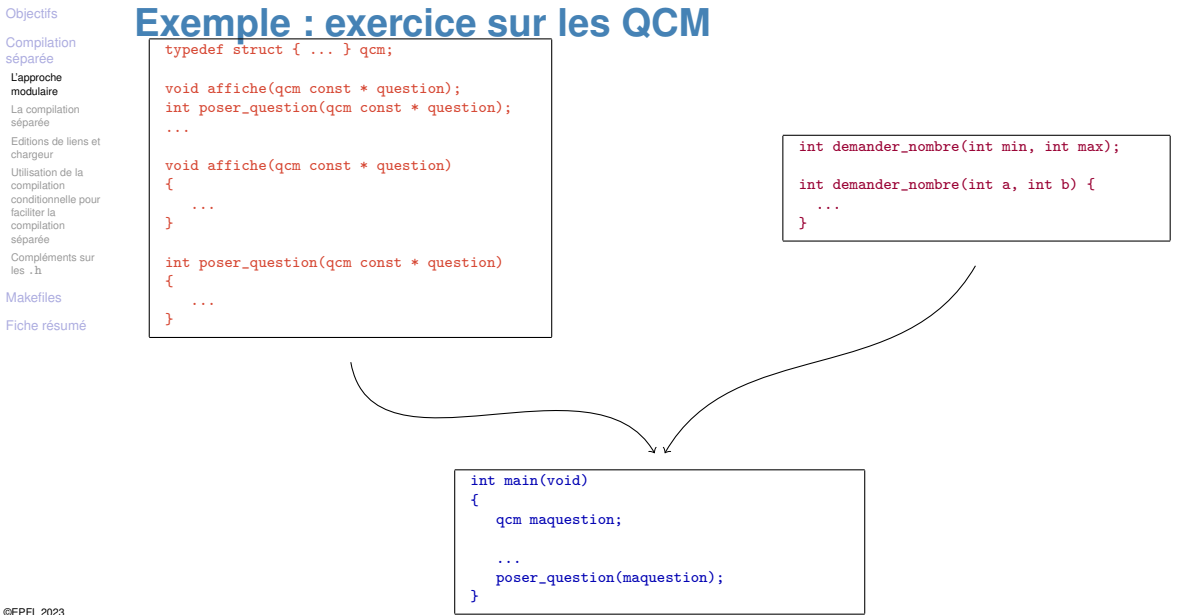

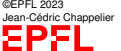

# **[Compilation](#page-2-0)**

[L'approche](#page-2-0) modulaire

#### [La compilation](#page-6-0) séparée

[Editions de liens et](#page-12-0) chargeu Utilisation de la compilation [conditionnelle pour](#page-17-0) faciliter la compilation [Compléments sur](#page-19-0)

les .h [Makefiles](#page-22-0)

[Fiche résumé](#page-32-0)

# <span id="page-6-0"></span>**Compilation séparée**

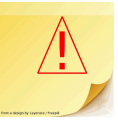

Le but est de séparer chacun de ces « concepts » dans un fichier séparé.

☞ Mais comment alors faire un tout (un programme complet) ? Comment main() connait-il le reste ? Comment les QCMs connaissent-ils demander\_nombre() ?

La partie déclaration est la partie **visible** du module que l'on écrit, qui va permettre son utilisation (et donc sa réutilisation).

C'est elle qui est utile aux autres fichiers pour utiliser les objets déclarés.

La partie définition est l'implémentation du code correspondant et n'est pas directement nécessaire pour l'utilisateur du module. Elle peut être **cachée** (aux autres).

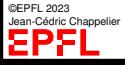

# **[Compilation](#page-2-0)**

[L'approche](#page-2-0) modulaire

#### [La compilation](#page-6-0) séparée

[Editions de liens et](#page-12-0) chargeu Utilisation de la compilation [conditionnelle pour](#page-17-0)

faciliter la compilation séparée

[Compléments sur](#page-19-0) les .h

### [Makefiles](#page-22-0)

[Fiche résumé](#page-32-0)

# **Compilation séparée**

De ce fait, il est nécessaire (en conception modulaire) de séparer *chacune* de ces parties, en deux fichiers :

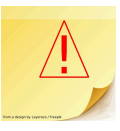

- ▶ les fichiers de déclaration (fichiers « *headers* »), avec une extension .h.
	- Ce sont ces fichiers qu'on inclut en début de programme par la commande #include
- $\blacktriangleright$  les fichiers de définition (fichiers sources, avec une extension . c) Ce sont ces fichiers que l'on compile pour créer du code exécutable.
- A quoi sert donc un fichier .h ?
	- ☞ A ce que les *autres* fichiers .c, qui utilisent ce module, puissent compiler.

# **Règles :**

- 1. Pour chaque fichier (.c ou .h), pris/considéré *indépendemment* (= « pour lui-même ») : y mettre **tous** les #include dont *ce* fichier a besoin et **uniquement** ceux dont *il* a besoin ! Ni plus, ni moins !
- 2. Faire commencer le fichier .h par « #pragma once; » afin d'éviter les inclusions multiples.

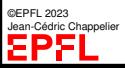

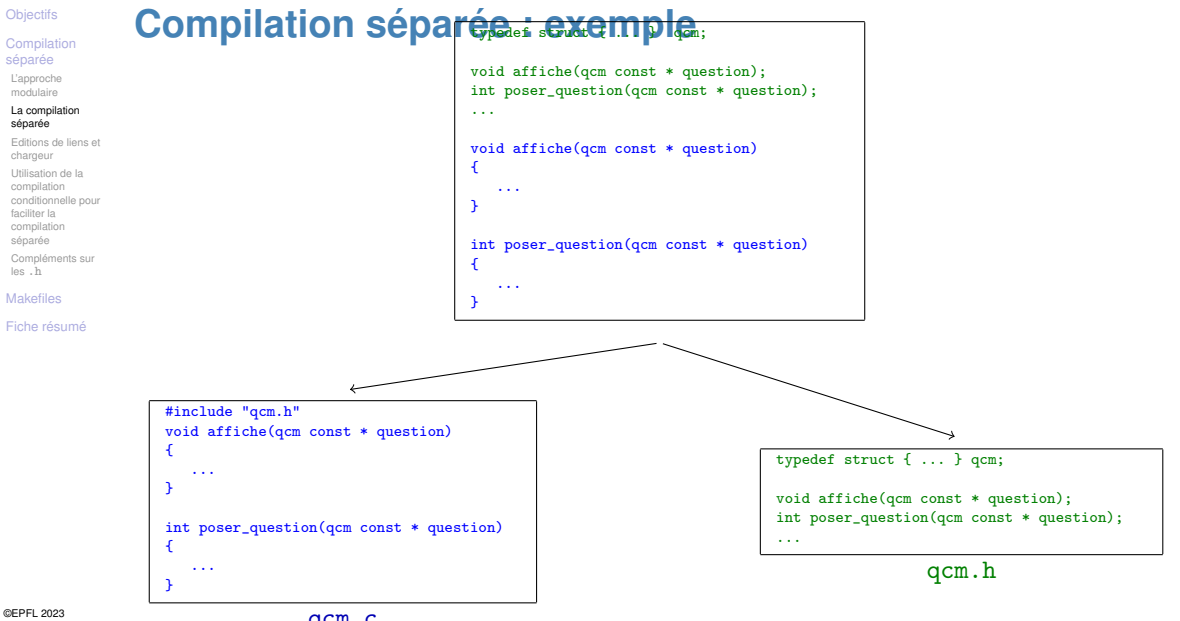

Jean-Cédric Chappelier<br>**Julie 1994** 

qcm.c

Programmation Orientée Système – Langage C – Compilation (2/2) – 9 / 33

### **[Compilation](#page-2-0)** séparée

[L'approche](#page-2-0) modulaire

#### [La compilation](#page-6-0) séparée

[Editions de liens et](#page-12-0) chargeur Utilisation de la compilation [conditionnelle pour](#page-17-0) faciliter la compilation séparée

[Compléments sur](#page-19-0) les .h

[Makefiles](#page-22-0)

[Fiche résumé](#page-32-0)

# **Compilation séparée (2)**

La séparation des parties déclaration et définition en deux fichiers permet une **compilation séparée** du programme complet :

- ▶ phase 1 (compilation) : production de fichiers binaires (appelés **fichiers objets**) correspondant à la compilation des fichiers sources (.c) contenant les parties définitions (et dans lesquels on inclut (#include) les fichiers « *headers* » (.h) nécessaires) ;
- ▶ phase 2 (édition de liens) : production du fichier exécutable final à partir des fichiers objets et des éventuelles bibliothèques.
- **Note :** pour un programme en *N* parties (.c), on fait *N* fois la phase de compilation et 1 seule fois la phase d'édition de liens.

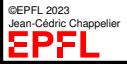

### [Compilation](#page-2-0) séparée

[L'approche](#page-2-0) modulaire

#### [La compilation](#page-6-0) séparée

[Editions de liens et](#page-12-0) chargeur Utilisation de la compilation [conditionnelle pour](#page-17-0) faciliter la compilation séparée

[Compléments sur](#page-19-0) les .h

[Makefiles](#page-22-0)

©EPFL 2023 Jean-Cédric Chappelier

925

[Fiche résumé](#page-32-0)

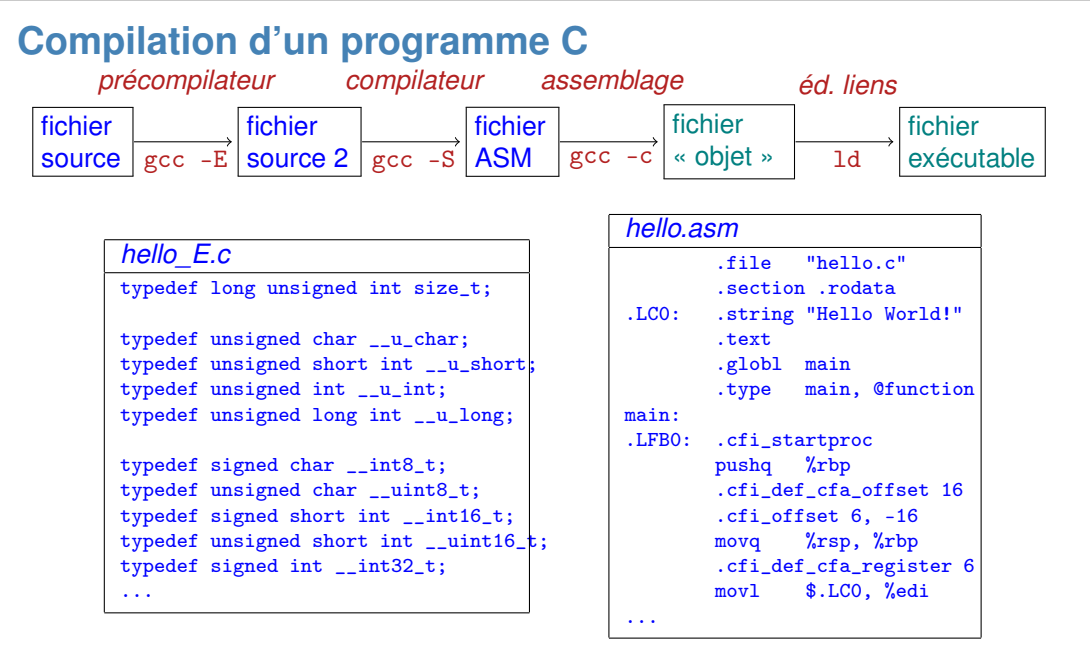

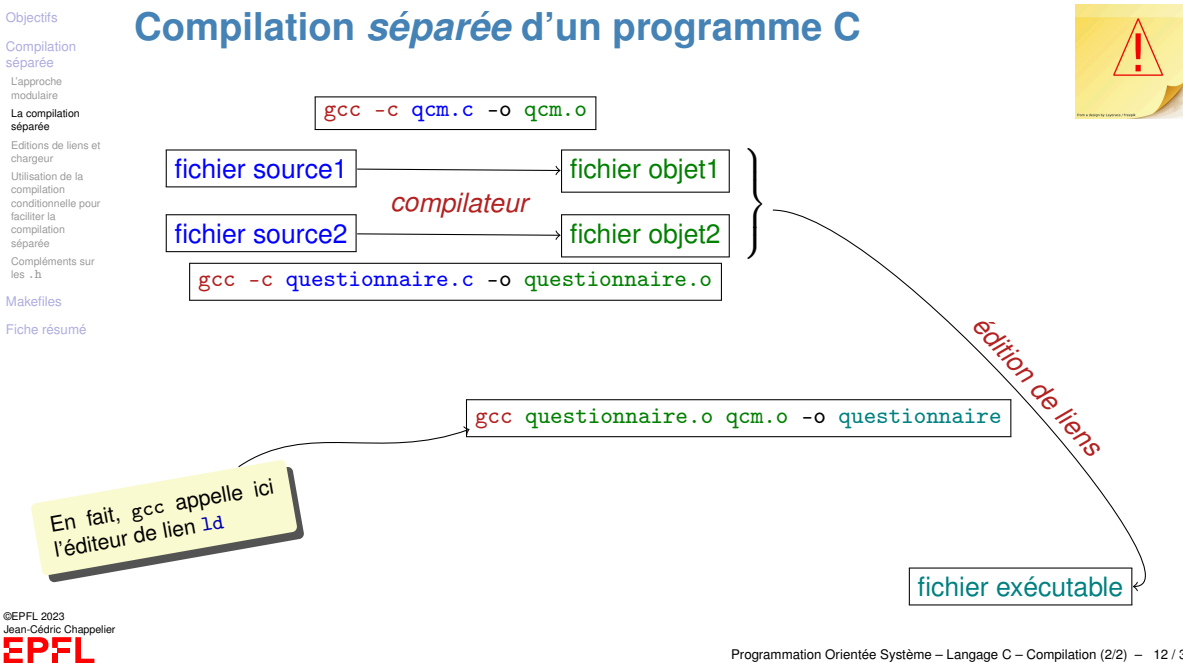

### **[Compilation](#page-2-0)** séparée

[L'approche](#page-2-0) modulaire

[La compilation](#page-6-0) séparée

#### [Editions de liens et](#page-12-0) chargeur

Utilisation de la compilation [conditionnelle pour](#page-17-0) faciliter la compilation séparée

[Compléments sur](#page-19-0) les .h

[Makefiles](#page-22-0)

[Fiche résumé](#page-32-0)

# <span id="page-12-0"></span>**Rôle de l'édition de liens**

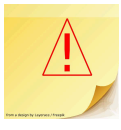

*non connus* au moment la compilation.

(c'est aussi vrai pour un programme contenu dans un seul fichier : il utilise toujours des bibliothèques du systèmes [ne serait-ce que la libc !] qui ont été compilées [bien] avant lui !)

Les différentes composantes d'un programme ayant été compilées séparément, le code compilé (ou « code objet ») contient des *références* à des bouts de codes

Le rôle de l'édition de liens (« linker ») est précisément de construire ces liens entre bouts de codes compilés séparément : résoudre les ambiguïtés d'appel

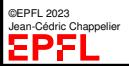

## [Compilation](#page-2-0)

[L'approche](#page-2-0) modulaire

[La compilation](#page-6-0) séparée

#### [Editions de liens et](#page-12-0) chargeur

Utilisation de la compilation [conditionnelle pour](#page-17-0) faciliter la compilation

[Compléments sur](#page-19-0) les .h

[Makefiles](#page-22-0)

[Fiche résumé](#page-32-0)

# **Rôle de l'édition de liens (2)**

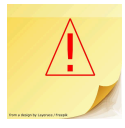

Un code objet, c'est en fait du code partiel + des tables d'adressage

Il contient trois types de tables :

- table d'exportation des objets globaux (variables ou fonctions);
- ▶ table d'**importation** des objets référencés, mais d'adresse inconnue ;
- ▶ table des **tâches** : liste des endroits dans le code où se trouvent les adresses à résoudre.

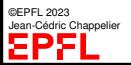

### **[Compilation](#page-2-0)** séparée

[L'approche](#page-2-0) modulaire

[La compilation](#page-6-0) séparée

#### [Editions de liens et](#page-12-0) chargeur

Utilisation de la compilation [conditionnelle pour](#page-17-0) faciliter la compilation séparée [Compléments sur](#page-19-0)

les .h [Makefiles](#page-22-0)

[Fiche résumé](#page-32-0)

# **Rôle du chargeur**

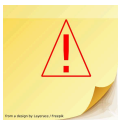

Mais même l'édition de liens ne peut pas tout résoudre...

Au moment de son « chargement » (loading) pour exécution par le système d'exploitation, restent encore dans le programme certains détails d'adresses locales à régler.

C'est précisément le rôle du **chargeur** (« loader »).

Le chargeur est un module du système d'exploitation dont le rôle est de résoudre les dernières ambiguïtés liées au placement effectif en mémoire du programme exécutable avant de lancer son exécution proprement dite.

En pratique, contrairement au compilateur et à l'éditeur de liens, vous ne voyez pas explicitement ce module.

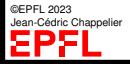

## **[Compilation](#page-2-0)**

[L'approche](#page-2-0) modulaire

[La compilation](#page-6-0) séparée

#### [Editions de liens et](#page-12-0) chargeur

Utilisation de la compilation [conditionnelle pour](#page-17-0) faciliter la compilation séparée

[Compléments sur](#page-19-0) les .h

### [Makefiles](#page-22-0)

©EPFL 2023 Jean-Cédric Chappelier

[Fiche résumé](#page-32-0)

# **Linker/Loader : exemple**

Reprenons notre exemple de QCM.

qcm.h

Lors de la compilation du programme principal questionnaire.c, le compilateur ne connaît pas l'adresse mémoire du code correspondant aux fonctions déclarées dans

☞ le compilateur laisse cette partie du travail (résoudre les adresses inconnues) au linker

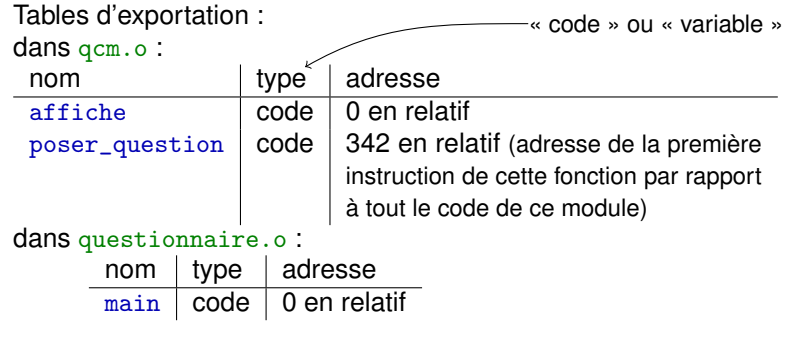

### **[Compilation](#page-2-0)** séparée

[L'approche](#page-2-0) modulaire

[La compilation](#page-6-0) séparée

#### [Editions de liens et](#page-12-0) chargeur

Utilisation de la compilation [conditionnelle pour](#page-17-0) faciliter la compilation séparée [Compléments sur](#page-19-0)

les .h

[Makefiles](#page-22-0)

[Fiche résumé](#page-32-0)

# **Linker/Loader : exemple (suite)**

# Table d'importation :

qcm.c n'en a pas (tous les objets qui y sont référencés sont connus)

pour questionnaire.c : affiche, poser\_question, et peut être aussi sqrt (ou autres fonctions de bibliothèques système)

# Table des tâches :

pour qcm.c : tous les sauts en mémoire (par exemple dus à des structures de contrôle).

pour questionnaire.c: idem qcm.c, plus tous les endroits où un appel à du code importé existe.

Dans ce cas, les valeurs à résoudre sont exprimées en termes d'entrées dans la *table d'importation*, lesquelles seront résolues lors de l'**édition de lien** par consultation des *tables d'exportation* des autres codes objets.

Pour finir, le **chargeur** modifie toutes les adresses de saut en fonction de l'adresse de chargement du programme (point d'entrée)

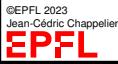

.

### **[Compilation](#page-2-0)** séparée

[L'approche](#page-2-0) modulaire

[La compilation](#page-6-0) séparée

[Editions de liens et](#page-12-0) chargeu

Utilisation de la compilation [conditionnelle pour](#page-17-0) faciliter la compilation séparée

[Compléments sur](#page-19-0) les .h

[Makefiles](#page-22-0)

©EPFL 2023 Jean-Cédric Chappelier

[Fiche résumé](#page-32-0)

# <span id="page-17-0"></span>**Compilation conditionnelle Exemple utile pour la compilation séparée**

Les variables globales définies dans un module et utilisées dans un autre doivent :

▶ être définies uniquement dans le .c

(si elles étaient dans le .h, il y aurait ambiguïté (par duplication) puisqu'elles seraient présentes dans chaque module qui #include ce fichier .h)

▶ être déclarées dans les modules qui les utilisent ...donc mises dans le .h !

Pour ces modules là, elles doivent être déclarées comme

## extern

**MAIS** *si* ce fichier .h *doit* être inclus dans son fichier .c correspondant (p.ex. parce qu'il contient aussi des définitions de types)...

...alors il *ne* faudrait *pas* que ces variables globales aient le mot extern...

Comment faire **sans** duplication de code ?...

☞ compilation conditionnelle

### [Compilation](#page-2-0) séparée

[L'approche](#page-2-0) modulaire

[La compilation](#page-6-0) séparée

[Editions de liens et](#page-12-0) chargeur

Utilisation de la compilation [conditionnelle pour](#page-17-0) faciliter la compilation séparée

[Compléments sur](#page-19-0) les .h

[Makefiles](#page-22-0)

[Fiche résumé](#page-32-0)

# **Compilation conditionnelle et compilation séparée (2)**

Supposons que l'on ait un identificateur unique du fichier  $qcm.c$  (disons  $QMC_C$ ), on pourrait alors écrire :

```
// JAMAIS de variable globale !!
#ifndef QCM_C
extern
#endif
int nombre_questions
#ifndef QCM_C
= 0#endif
;
```
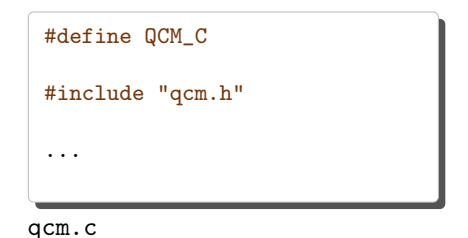

qcm.h

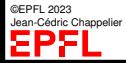

### **[Compilation](#page-2-0)** séparée

[L'approche](#page-2-0) modulaire

[La compilation](#page-6-0) séparée [Editions de liens et](#page-12-0) chargeur Utilisation de la compilation [conditionnelle pour](#page-17-0) faciliter la compilation séparée

[Compléments sur](#page-19-0) les .h

[Makefiles](#page-22-0)

[Fiche résumé](#page-32-0)

# <span id="page-19-0"></span>**Compléments sur les headers files**

Un même fichier .h pourrait se trouver inclus plusieurs fois dans la compilation via d'autre fichier .h.

Pour éviter des redéfinition multiples et garantir que le contenu d'un fichier.  $h$  n'est présent qu'une seule fois dans une compilation donnée, on utilise le truc suivant

▶ définition d'un identificateur «unique» au début du fichier

Par convention c'est souvent le nom du projet suivit du nom du fichier en majuscules avec des \_ à la place des caractères non alphanumériques.

▶ inclusion conditionnelle du fichier (y compris la définition ci-dessus)

Cela donne :

```
#ifndef MONFICHIERAMOI_H
#define MONFICHIERAMOI_H
   // ... le fichier comme d'habitude
#endif
```
On peut aussi utiliser : #pragma once

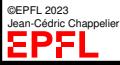

### **[Compilation](#page-2-0)** séparée

[L'approche](#page-2-0) modulaire

[La compilation](#page-6-0) séparée [Editions de liens et](#page-12-0) chargeur Utilisation de la compilation [conditionnelle pour](#page-17-0) faciliter la compilation séparée

[Compléments sur](#page-19-0) les .h

[Makefiles](#page-22-0)

[Fiche résumé](#page-32-0)

# **Compléments sur les headers files (2)**

Les modules écrits en C peuvent également être utilisés en C++

Mais le C++ requiert que de telles fonctions soient déclarées en extern "C"

Pour faire un fichier d'en-tête C portable en C++, on utilisera donc une nouvelle fois la compilation conditionnelle comme suit :

```
#ifdef __cplusplus
extern "C" {
#endif
   // ... le fichier comme d'habitude
#ifdef __cplusplus
}
#endif
```
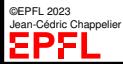

### [Compilation](#page-2-0) séparée

[L'approche](#page-2-0) modulaire

[La compilation](#page-6-0) séparée [Editions de liens et](#page-12-0) chargeur Utilisation de la compilation [conditionnelle pour](#page-17-0) faciliter la compilation

séparée [Compléments sur](#page-19-0) les .h

[Makefiles](#page-22-0)

©EPFL 2023 Jean-Cédric Chappelier

EPF

[Fiche résumé](#page-32-0)

## **Compléments sur les headers files (résumé)** #pragma once

Pour résumer, voici à quoi ressemble un fichier d'en-tête «bien» écrit (il manque cependant encore de commentaires !) :

```
#ifdef cplusplus
extern "C" {
#endif
```

```
/* pas nécessaire pour les fonctions
 * mais obligatoire pour les variables (globales) */
#ifndef QCM_C
#define extern_ extern
H \rholse
#define extern_
#endif
```

```
// prototypes fonctions et autres...
```

```
// exemple de variable globale (à éviter !!)
extern_ unsigned int nombre_qcm;
```
#undef extern\_

```
#ifdef __cplusplus
}
```
#endif

**[Compilation](#page-2-0)** séparée

### [Makefiles](#page-22-0)

**[Concepts](#page-22-0)** [Variables](#page-26-0) [Compléments](#page-29-0)

[Fiche résumé](#page-32-0)

©EPFL 2023

<span id="page-22-0"></span>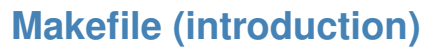

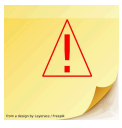

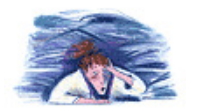

Mais quand on a un grand nombre de modules, cela devient vite **fastidieux** de faire toutes ces compilations et ces liens...

...pour cela il y a des **moyens plus pratiques** dont les **Makefile**

Un Makefile est un fichier qui permet de construire facilement un projet en indiquant les composants et leurs dépendances.

(« Makefile » est vraiment le nom de ce fichier, sans extension .qqchose ; c'est juste un fichier texte.)

Une fois un Makefile constitué, pour réaliser l'exécutable correspondant au projet il suffit de taper simplement make.

ou alors pour construire un programme particulier cible :

Jean-Cédric Chappelier make cible.

Programmation Orientée Système – Langage C – Compilation (2/2) – 23 / 33

**[Compilation](#page-2-0)** séparée

### [Makefiles](#page-22-0)

**[Concepts](#page-22-0)** [Variables](#page-26-0) [Compléments](#page-29-0)

[Fiche résumé](#page-32-0)

©EPFL 2023 Jean-Cédric Chappelier

# **Makefile (bases)**

Un Makefile a une structure très simple : il est constitué d'un ensemble de règles décrivant les différents modules à faire et de quoi ils dépendent (« *liste de dépendances* »).

Une règle s'écrit :

but: liste de dépendances

# Exemple :

questionnaire: demander\_nombre.o qcm.o questionnaire.o

La première règle écrite dans le fichier Makefile permet de donner la liste de tous les exécutables que l'on veut créer ; par exemple :

all: questionnaire

Si on a des bibliothèques système à utiliser, il faut les ajouter dans la variable LDLIBS au début du Makefile :

```
LDLLBS = -lm
```
**[Compilation](#page-2-0)** séparée

### [Makefiles](#page-22-0)

**[Concepts](#page-22-0)** [Variables](#page-26-0) [Compléments](#page-29-0)

[Fiche résumé](#page-32-0)

©EPFL 2023 Jean-Cédric Chappelier

EPFI

# **Makefile (exemple simple)**

Exemple (simple) complet :

LDLIBS =  $-1m$ 

all: questionnaire

questionnaire: demander\_nombre.o qcm.o questionnaire.o

```
questionnaire.o: questionnaire.c qcm.h
qcm.o: qcm.c qcm.h demander_nombre.h
```
Remarques :

1. On peut ajouter d'autres options au compilateur avec la variable CFLAGS.

Par exemple :  $CFLAGS += -g - std = c17$ 

- 2. On peut obtenir automatiquement les dépendances de compilation (c.-à-d. les dépendances des fichiers .c) à l'aide de la commande : gcc -MM \*.c
- 3. make utilise des **règles implicites**.

On peut donc exprimer encore beaucoup plus de choses dans un Makefile.

**[Compilation](#page-2-0)** séparée

[Makefiles](#page-22-0) **[Concepts](#page-22-0)** [Variables](#page-26-0) [Compléments](#page-29-0)

[Fiche résumé](#page-32-0)

# **Makefile (suite)**

On n'est pas obligé d'utiliser les règles implicites de compilation, mais on peut, au cas par cas, spécifier exactement la/les commandes que l'on souhaite exécuter pour passer des dépendances au but. Cela se fait de la façon suivante

but: liste de dépendances <TAB>commande

où <TAB> représente **une tabulation** (j'insiste : pas 4 ou 8 espaces, mais 1 seul caractère <TAB> !)

Exemple :

```
questionnaire: questionnaire.o qcm.o
<TAB>gcc -o questionnaire questionnaire.o qcm.o
```
On peut définir plusieurs commandes à la suite pour une même cible. Il suffit de les mettre chacune à la ligne précédée d'un <TAB>

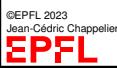

Elles sont alors exécutées par make les unes après les autres (nouveau Shell à chaque fois)

[Compilation](#page-2-0) séparée

### [Makefiles](#page-22-0)

**[Concepts](#page-22-0)** [Variables](#page-26-0)

[Compléments](#page-29-0)

[Fiche résumé](#page-32-0)

# <span id="page-26-0"></span>**Makefile : variables prédéfinies**

Afin de faciliter l'écriture des commandes dans un Makefile, un certain nombre de variables sont prédéfinies

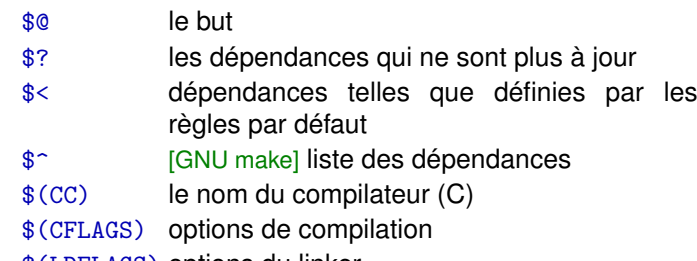

- \$(LDFLAGS) options du linker
- \$(LDLIBS) bibliothèques à ajouter

# Exemples :

```
questionnaire.o: questionnaire.c qmc.h
<TAB>gcc -o $0 $<
```
**[Compilation](#page-2-0)** séparée

### [Makefiles](#page-22-0)

**[Concepts](#page-22-0)** [Variables](#page-26-0) [Compléments](#page-29-0)

### [Fiche résumé](#page-32-0)

Exemple de règles par défaut exprimées avec les variables prédéfinies : compilation  $.c \rightarrow . \circ :$ 

```
$(CC) -c $(CPPFLAGS) $(CFLAGS) $<
```
**Makefile : variables prédéfinies (2)**

```
édition de liens :
```

```
$(CC) -o $@ $(LDFLAGS) $ˆ $(LDLIBS)
```
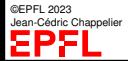

**[Compilation](#page-2-0)** séparée

## [Makefiles](#page-22-0)

[Concepts](#page-22-0) [Variables](#page-26-0) [Compléments](#page-29-0)

[Fiche résumé](#page-32-0)

# **Makefile : variables**

On peut également définir ses propres variables.

La déclaration se fait simplement avec le nom de la variable suivit de = Exemple : RUBS =  $* \cdot o *^* * \cdot b \neq b$ 

Pour utiliser la valeur d'une variable on entoure son nom de \$( ) Exemple :  $f(RM)$   $f(RUBS)$ 

Les variables peuvent être redéfinies lors de l'appel :

make LDLIBS=-lm monprog

redéfinit la variable LDLIBS.

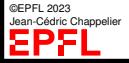

**[Compilation](#page-2-0)** séparée

### [Makefiles](#page-22-0)

[Concepts](#page-22-0) [Variables](#page-26-0)

**[Compléments](#page-29-0)** 

### [Fiche résumé](#page-32-0)

<span id="page-29-0"></span>**Makefile : divers (1/2)**

- ▶ On peut mettre des commentaires dans un Makefile
	- Tout ce qui suit derrière un # jusqu'à la fin de la ligne est considéré comme un commentaire
- ▶ Si l'on fait précéder la commande donnée dans une règle par @ la commande n'est pas répétée à l'écran lors de l'exécution de make (c.-à-d. no echo)
- ▶ Si l'on fait précéder la commande donnée dans une règle par -, make continue l'exécution même en cas d'échec de cette commande
- ▶ On peut générer automatiquement la liste de toutes les dépendances en utilisant l'option -MM de gcc :

gcc -MM \*.c

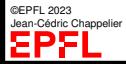

[Compilation](#page-2-0) séparée

# **Makefile : divers (2/2)**

[Makefiles](#page-22-0)

[Concepts](#page-22-0) [Variables](#page-26-0)

**[Compléments](#page-29-0)** 

[Fiche résumé](#page-32-0)

Il existe plusieurs outils pour générer automatiquement les Makefiles en fonction de la configuration de la machine.

Voir par exemple :

- ▶ CMake, <http://www.cmake.org>,
- ▶ SCons, <http://http://www.scons.org/>,
- ▶ gyp, <http://https://code.google.com/p/gyp/>,
- ▶ ninja, <http://http://martine.github.io/ninja/>,
- ▶ Jam (BJam, KJam, ...),
- ▶ the GNU Build Tools, alias « autotools » (automake, autoconf and libtool), cf <http://sourceware.org/autobook/>, <http://autotoolset.sourceforge.net/tutorial.html>
- ▶ les outils intégrés de développement de projets (IDE) : Code : :Blocks, KDevelop, Anjuta, NetBeans, Eclipse, ...

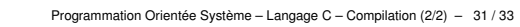

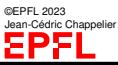

```
Objectifs
```

```
Compilation
séparée
```

```
Makefiles
```
**[Concepts](#page-22-0)** [Variables](#page-26-0) **[Compléments](#page-29-0)** 

[Fiche résumé](#page-32-0)

# **Makefile : exemple**

```
# Makefile pour le projet BIDULEMACHIN
# cree par C. J. Reileppach le 11/03/2018
CC = \text{gcc}
```

```
CFLAGS += -std=c17 -g -WallIDITRS += -1m
```

```
TARGETS = bidulemachin
ORIS = * oRUBS = $(OBJS) *^ core \t\t\t\t\t#* \t\t\t#
```

```
all: $(TARGETS)
        @echo All done.
```

```
clean:
        -@$(RM) $(RUBS)
        @echo Cleaned.
```

```
new: clean
        -@$(RM) $(TARGETS)
        $(MAKE) all
```
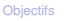

**[Compilation](#page-2-0)** séparée

[Makefiles](#page-22-0)

[Fiche résumé](#page-32-0)

<span id="page-32-0"></span>**Compulation séparée**

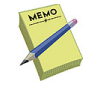

- Compilation modulaire
- ⇒ séparation des prototypes (dans les fichier .h) des définitions (dans les fichiers .c)
- ⇒ compilation séparée
	- 1. Inclusion des prototypes nécessaires dans le code : #include "header.h"
	- 2. Compilation vers un fichier "objet" (.o) : gcc -c prog.c
	- 3. Lien entre plusieurs objets :

gcc prog1.o prog2.o prog3.o -o monprog

# Makefile :

moyen utile pour décrire les dépendances entre modules d'un projet (et compiler automatiquement le projet)

Syntaxe :

cible: dependance <TAB>commande

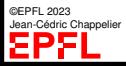